# B&K 2245 Sound Level Meter with an App Getting Started

## After measuring

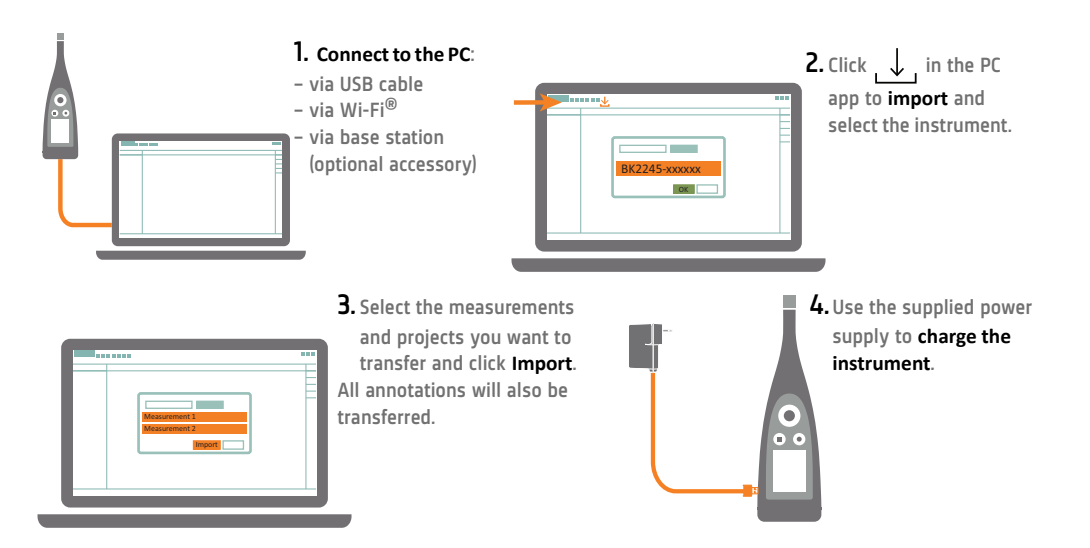

### Job done

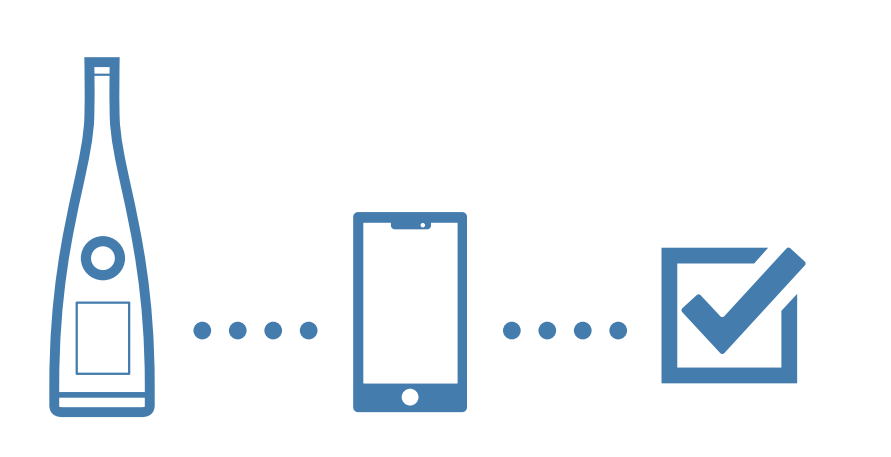

WWW.bksv.com/2245 BR1812-14 EBR1812-14

#### What you will need

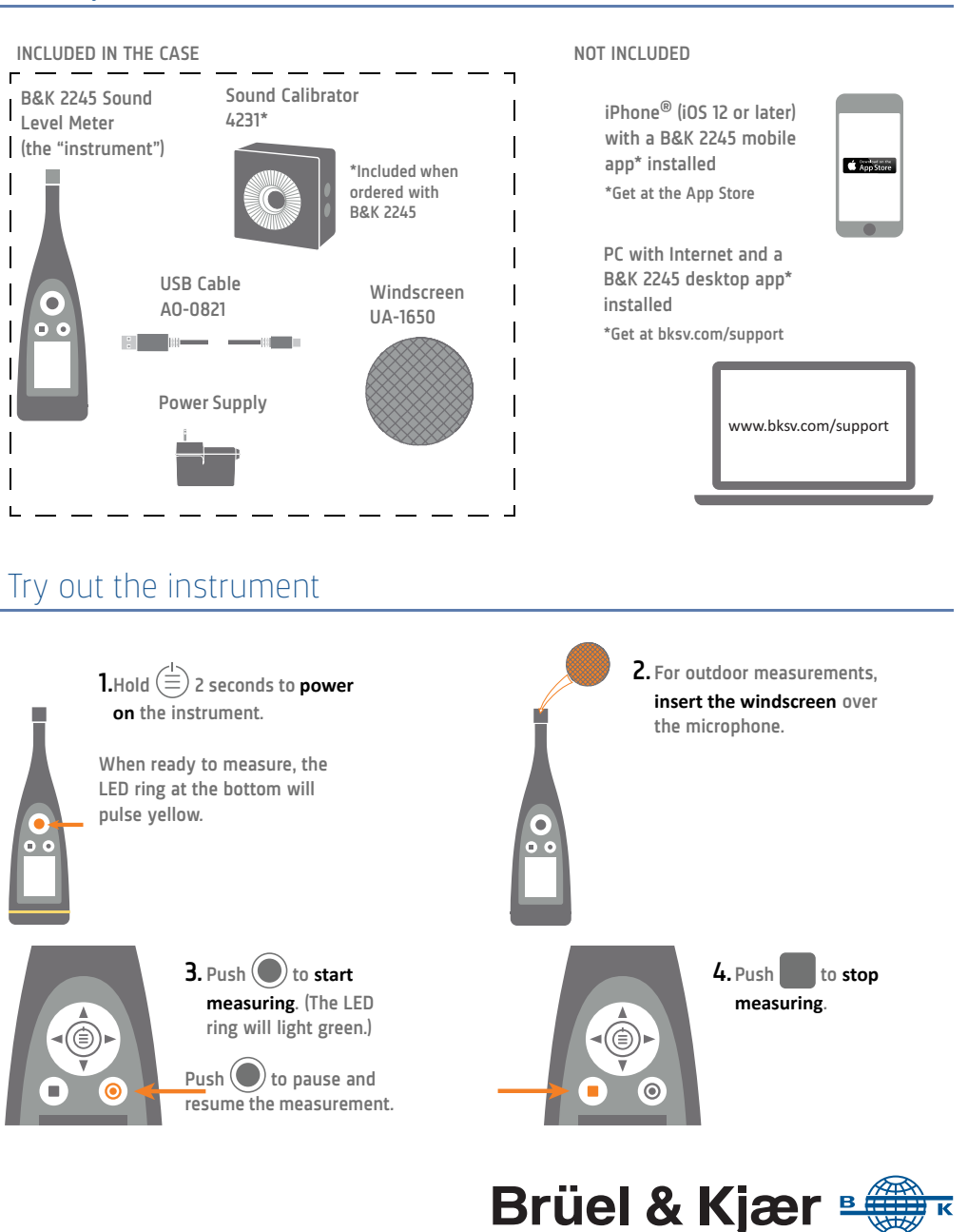

## Perform a calibration check

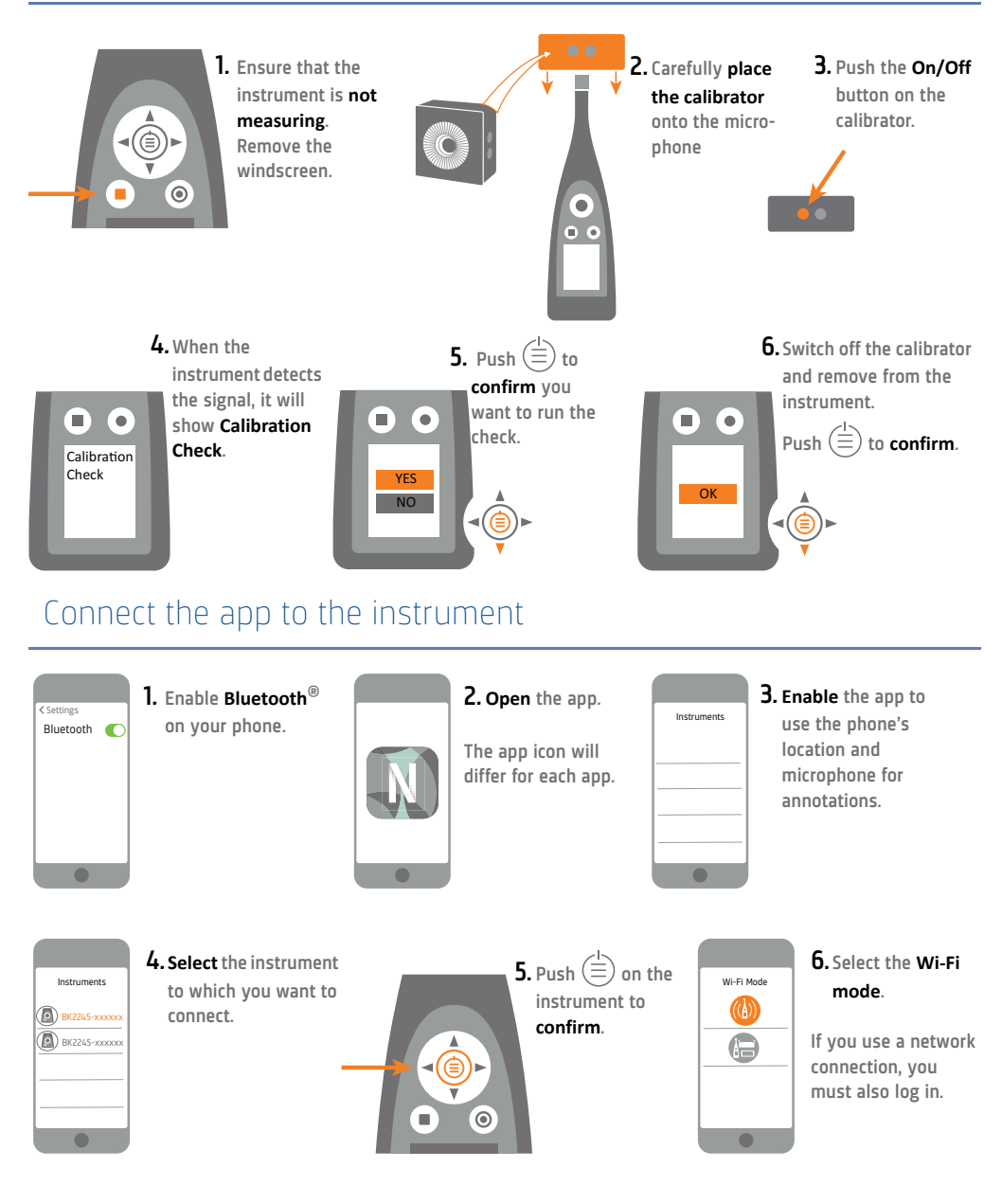

#### Set up the instrument

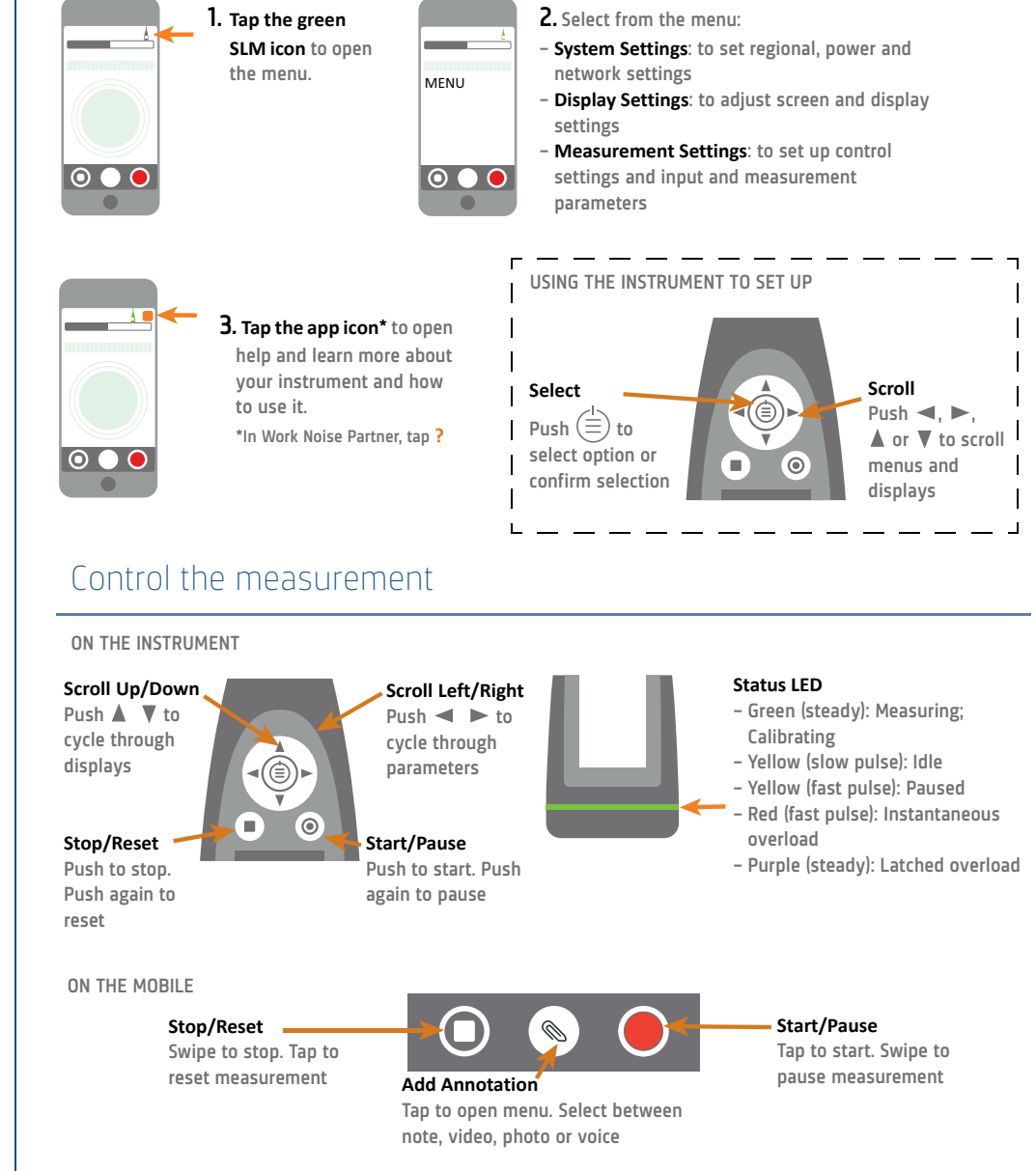

www.bksv.com/2245